# Windows

Preston Gralla

 **Windows 98 Annoyances** David Karp,1998-10-30 The author of the popular Windows Annoyances takes readers step-by-step through the workarounds for the annoyances found in the new Windows 98 operating system.

 **Advanced Windows** Jeffrey Richter,1995 To create programs for the Windows 95 or Windows NT operating systems, programmers need to know the art of 32-bit programming. Richter presents the first truly advanced book on programming for Windows that concentrates on advanced topics and advanced material on core topics, and provides a stepping stone to the next release of Microsoft Windows. Disk includes sample code and applications.

 **Windows at Tiffany & Co.** ,2018-11-01 They are astonishing, wonderful, and always, invariably modern: the windows at Tiffany's Fifth Avenue flagship are the stuff dreams are made of. Their appeal is universal, inviting passersby, old and young, to vanish through the looking glass and into a spellbinding world of robin's egg blue where even the most elusive of fantasies may come true. This hand-bound oversize Ultimate Collection edition presents a well-curated tour of the intricately crafted displays that continue to serve as references of the zeitgeist, from the legendary designer Gene Moore's Christmas and Valentine's displays to the neon creations of the current Tiffany & Co. creative team. Along with never-before-seen concept sketches, historical manuscripts, behind the scenes imagery and insights by cultural influencers and devotees of

the world's global arbiter of design and style, Windows at Tiffany's revisits the whimsy and spirit of one of the world's most recognized brands, and elicits nostalgia for each reader's first blue box moment.

 **Windows** Patrick Guest,2020-10-01 Windows is an uplifting story of how humanity has pulled together during the Coronavirus pandemic. Written from Patrick's own experience of having to leave the family home due to his son's Duchenne muscular dystrophy, Windows shows how five kids from different parts of the world connect and draw strength from their communities, all from behind the safety of their own windows. Heartwarming, hopeful and surprisingly funny, Windows will resonate with families all over the world and become a valuable time capsule of what life was like in 2020.

 **Windows Vista** ,2007 As the official publication for Windows Vista, we cover Microsoft's latest OS with more depth, passion and clarity than any other magazine on the market. Each issue is packed with tips, tricks and service elements on every page. We give you an insider's tour of the operating system and illustrate how to get the most out of your PC.

 Night Windows Aart-Jan Venema,2019 A beautifully presented rhyming tale of adjusting to life in the city, with detailed illustrations adding a searchand-find element. Full color.

 **Windows XP Timesaving Techniques For Dummies** Woody Leonhard,2005-01-28 Computers were supposed to save us time, but Windows XP users knowhow often the opposite seems to be true. What if you

could get alist of shortcuts that would save you time every single day?Windows XP Timesaving Techniques For Dummies, 2nd Editionincludes 70 of them, great tips and tricks that make Windows workfaster, more reliably, and more like the way you work. Collected and tested by Windows guru Woody Leonhard, thesetimesavers are organized into groups of related tasks so you canquickly find the ones that will help you at any given time. You canset up your desktop and launch your programs in the way that makessense for you, take back control of the Internet and e-mail, manageyour music and visual media, and protect your system in a fewsimple steps. You'll find no-nonsense advice on Eliminating irritating programs that start automatically Speeding up the restart or shutdown process Streamlining searches, the Start menu, and Outlook Express Strengthening your firewall and zapping scumware Adjusting your monitor to reduce eyestrain Reducing download time for photos Enhancing the performance of your network Making online shopping faster as well as safer Scheduling maintenance chores to run while you sleep From the most basic to somewhat advanced tricks designed forpower users, this grocery list of timesavers has something forevery Windows XP user— including you!

 Windows Julia Denos,2021-02-09 Walking his dog at dusk, one boy catches glimpses of the lives around him in this lovely ode to autumn evenings, exploring your neighborhood, and coming home. Before your city goes to sleep, you might head out for a walk, your dog at your side as you go out the door and into the almost-night. Anything can

*4*

happen on such a walk: you might pass a cat, or a friend, or even an early raccoon. And as you go down your street and around the corner, the windows around you light up one by one until you are walking through a maze of paper lanterns, each one granting you a brief, glowing snapshot of your neighbors as families come together and folks settle in for the night. With a setting that feels both specific and universal and a story full of homages to The Snowy Day, Julia Denos and E. B. Goodale have created a singular book — at once about the idea of home and the magic of curiosity, but also about how a sense of safety and belonging is something to which every child is entitled.

 **Windows Vista** ,2008 As the official publication for Windows Vista, we cover Microsoft's latest OS with more depth, passion and clarity than any other magazine on the market. Each issue is packed with tips, tricks and service elements on every page. We give you an insider's tour of the operating system and illustrate how to get the most out of your PC.

 **Advanced Windows Debugging** Mario Hewardt,Daniel Pravat,2007-10-29 The First In-Depth, Real-World, Insider's Guide to Powerful Windows Debugging For Windows developers, few tasks are more challenging than debugging–-or more crucial. Reliable and realistic information about Windows debugging has always been scarce. Now, with over 15 years of experience two of Microsoft's system-level developers present a thorough and practical guide to Windows debugging ever written. Mario Hewardt and Daniel Pravat cover debugging throughout the entire application lifecycle and show how to make

the most of the tools currently available– including Microsoft's powerful native debuggers and third-party solutions. To help you find real solutions fast, this book is organized around real-world debugging scenarios. Hewardt and Pravat use detailed code examples to illuminate the complex debugging challenges professional developers actually face. From core Windows operating system concepts to security, Windows® VistaTM and 64-bit debugging, they address emerging topics head-on–and nothing is ever oversimplified or glossed over!

 Showstopper! G. Pascal Zachary,2014-04-01 This "inside account captures the energy—and the madness—of the software giant's race to develop a critical new program. . . . Gripping" (Fortune Magazine). Showstopper is the dramatic, inside story of the creation of Windows NT, told by Wall Street Journal reporter G. Pascal Zachary. Driven by the legendary David Cutler, a picked band of software engineers sacrifices almost everything in their lives to build a new, stable, operating system aimed at giving Microsoft a platform for growth through the next decade of development in the computing business. Comparable in many ways to the Pulitzer Prize–winning book The Soul of a New Machine by Tracy Kidder, Showstopper gets deep inside the process of software development, the lives and motivations of coders and the pressure to succeed coupled with the drive for originality and perfection that can pull a diverse team together to create a program consisting of many hundreds of thousands of lines of code.

*PROGRAMMING WINDOWS.* CHARLES. PETZOLD,1999

 *Windows 10 In Depth (includes Content Update Program)* Brian Knittel,Paul McFedries,2015-09-10 Windows 10 In Depth is just the guide you need. It will get you through the learning curve to become a Windows 10 expert. The authors of Windows 10 In Depth have scaled the steepest part of the learning curve for you, and give you great guidance from the first page to the last, from your first hour with Windows 10 to long-term management and maintenance tasks. In addition, this book is part of Que's exciting new Content Update Program. As Microsoft updates features of Windows 10, sections of this book will be updated or new sections will be added to match the updates to the software. The updates will be delivered to you via a FREE Web Edition of this book, which can be accessed with any Internet connection. To learn more, visit www.quepublishing.com/CUP. This massive book includes detailed step-by-step procedures, which you through even the most complex configuration and management tasks. Whether you have a traditional PC or a souped-up tablet with a touchscreen, Windows 10 In Depth is just the guide you need. It will get you through the learning curve to become a Windows 10 expert. The authors have scaled the steepest part of the learning curve for you. From the first page to the last, and from your first hour with Windows 10, Brian Knittel and Paul McFedries share their 50+ years of combined Windows, networking, and security experience with you.

 Windows 8 Hacks Preston Gralla,2012-11-28 Windows 8 is quite different than previous Microsoft operating systems, but it's still eminently hackable. With this book, you'll learn how to make a variety of modifications, from speeding up boot time and disabling the Lock screen to hacking native apps and running Windows 8 on a Mac. And that's just the beginning. You'll find more than 100 standalone hacks on performance, multimedia, networking, the cloud, security, email, hardware, and more. Not only will you learn how to use each hack, you'll also discover why it works. Add folders and other objects to the Start screen Run other Windows versions inside Windows 8 Juice up performance and track down bottlenecks Use the SkyDrive cloud service to sync your files everywhere Speed up web browsing and use other PCs on your home network Secure portable storage and set up a virtual private network Hack Windows 8 Mail and services such as Outlook Combine storage from different devices into one big virtual disk Take control of Window 8 setting with the Registry

 *Windows Internals* Pavel Yosifovich,David A. Solomon,Alex Ionescu,Mark E.

Russinovich,2017-05-05 The definitive guide–fully updated for Windows 10 and Windows Server 2016 Delve inside Windows architecture and internals, and see how core components work behind the scenes. Led by a team of internals experts, this classic guide has been fully updated for Windows 10 and Windows Server 2016. Whether you are a developer or an IT professional, you'll get critical, insider perspectives on how Windows operates. And through hands-on experiments, you'll experience its internal behavior firsthand–knowledge you can apply to improve

application design, debugging, system performance, and support. This book will help you: · Understand the Window system architecture and its most important entities, such as processes and threads · Examine how processes manage resources and threads scheduled for execution inside processes · Observe how Windows manages virtual and physical memory  $\cdot$  Dig into the Windows I/O system and see how device drivers work and integrate with the rest of the system  $\cdot$  Go inside the Windows security model to see how it manages access, auditing, and authorization, and learn about the new mechanisms in Windows 10 and Server 2016

 Windows 10 Troubleshooting Mike Halsey,2016-09-08 Learn how to troubleshoot Windows 10 the way the experts do, whatever device or form-factor you're using. Focus on the problems that most commonly plague PC users and fix each one with a step-by-step approach that helps you understand the cause, the solution, and the tools required. Discover the connections between the different hardware and software in your devices, and how their bonds with external hardware, networks, and the Internet are more dependent than you think, and learn how to build resilience into any computer system, network, or device running Windows 10. If you're fed up of those nagging dayto-day issues, want to avoid costly repairs, or just want to learn more about how PCs work, Windows 10 Troubleshooting is your ideal one-stop guide to the Windows 10 operating system. What You Will Learn: Understand your PC's ecosystem and how to connect the dots, so you can successfully track problems to their source Create resilient backups

of your operating system, files, and documents, and enable quick and easy restore Learn your way around Windows' built-in administration tools, to quickly fix the typical problems that come up Diagnose and repair a wide range of common problems with printers and other essential peripherals Solve complex startup problems that can prevent a PC form booting Make your PC safe and secure for the whole family, and for everybody in your workplace Understand the threat from malware and viruses and a range of approaches to dealing with them, depending on the situation Bomb-proof your PC with advanced security, group policy, and firewall policies Learn the top Tips and tricks for researching difficult problems, including third-party tools and useful web resources Work with the registry, file system, and Sysinternals to troubleshooting PCs in the workplace Who This Book Is For: Anyone using Windows 10 on a desktop, laptop, or hybrid device

 *Crossing Platforms A Macintosh/Windows Phrasebook* Adam Engst,David Pogue,1999 Like travelers in a foreign land, Mac users working in Windows or Windowusers working on a Mac often find themselves in unfamiliar territory with no guidebook--until now. Engst and Pogue assembled a handy way of translating elements from one platform to the other, or for deciphering elements that are new and unfamiliar.

 *Mastering Microsoft Windows Vista Home* Guy Hart-Davis,2007-04-23 Configure, run, and troubleshoot Windows Vista Home Premium or Windows Vista Home Basic with the detailed coverage you'll find in this comprehensive guide. With a task-based

approach and clear instructions, this book helps you become an advanced user of Windows Vista—even if you're just starting out. From administering your computer and surfing the Web securely to advanced maneuvers such as creating your own movies and burning DVDs, you'll find what you need to master the powerful features of Windows Vista.

 *Using Microsoft Windows Live* Mark Edward Soper,2011-11-29 This is the eBook version of the printed book. More than just a book! Learn how to use Microsoft's free Windows® Live tools to stay connected, make the most of your media, and stay safe online. Don't just read about it: See it and hear it, with step-by-step video tutorials and valuable audio sidebars delivered through the Free Web Edition that comes with every Using eBook. For the price of the eBook, you get online access anywhere with a web connection–content updates as Microsoft Windows Live changes, and the benefits of video and audio learning. Way more than just a book, this is all the help you'll ever need…where you want it, when you want it! Do all this, and much more… View, organize, fix, and share photos with Live Photo Gallery Share your life with Live Messenger and Live Spaces social networking Take total control over email with Hotmail and Live Mail Get organized with Live Mail Calendar Back up and share files online with Skydrive Create great movies with Movie Maker Protect yourself and your kids online with Windows Live Toolbar and Family Safety Stay connected from smartphones with Windows Live's new sync tools Use free Windows Live services even if you're not running Windows Learn Fast, Learn Easy! Using web, video, and

audio · Show Me video walks through tasks you've just got to see · Tell Me More audio delivers practical insights straight from the experts

 **The Ultimate Microsoft Windows 95 Book** JoAnne Woodcock,1995 This slightly wacky book offers inviting, colorful, and humorous coverage of the newest version of Windows. Like The Ultimate MS-DOS Book, this book has four-color photos and illustrations, up-to-the-minute facts, and engaging text. Tips bars give practical advice, Troubleshooting topics steer users away from possible hazards and give advice on how to get out of a jam.

The Captivating Realm of E-book Books: A Thorough Guide Revealing the Pros of E-book Books: A World of Convenience and Versatility Kindle books, with their inherent mobility and ease of availability, have freed readers from the limitations of physical books. Done are the days of carrying bulky novels or meticulously searching for particular titles in bookstores. E-book devices, sleek and lightweight, seamlessly store an wide library of books, allowing readers to immerse in their favorite reads whenever, anywhere. Whether commuting on a busy train, relaxing on a sunny beach, or simply cozying up in bed, Kindle books provide an exceptional level of convenience. A Reading Universe Unfolded: Exploring the Wide Array of Kindle Windows Windows The Kindle Shop, a digital treasure trove of literary gems, boasts an wide collection of books spanning diverse genres, catering to every readers preference and choice.

From gripping fiction and thought-provoking nonfiction to timeless classics and modern bestsellers, the Kindle Store offers an exceptional abundance of titles to discover. Whether seeking escape through immersive tales of fantasy and adventure, diving into the depths of past narratives, or expanding ones knowledge with insightful works of scientific and philosophy, the E-book Store provides a doorway to a literary universe brimming with limitless possibilities. A Game-changing Factor in the Literary Scene: The Lasting Impact of Kindle Books Windows The advent of Kindle books has certainly reshaped the bookish scene, introducing a model shift in the way books are published, distributed, and consumed. Traditional publishing houses have embraced the digital revolution, adapting their strategies to accommodate the growing demand for e-books. This has led to a surge in the accessibility of E-book titles, ensuring that readers have access to a vast array of bookish works at their fingertips. Moreover, Kindle books have equalized access to literature, breaking down geographical limits and offering readers worldwide with similar opportunities to engage with the written word. Regardless of their place or socioeconomic background, individuals can now immerse themselves in the intriguing world of literature, fostering a global community of readers. Conclusion: Embracing the Kindle Experience Windows E-book books Windows, with their inherent ease, flexibility, and wide array of titles, have unquestionably transformed the way we encounter literature. They offer readers the liberty to explore the boundless

realm of written expression, anytime, anywhere. As we continue to navigate the ever-evolving digital landscape, Kindle books stand as testament to the lasting power of storytelling, ensuring that the joy of reading remains accessible to all.

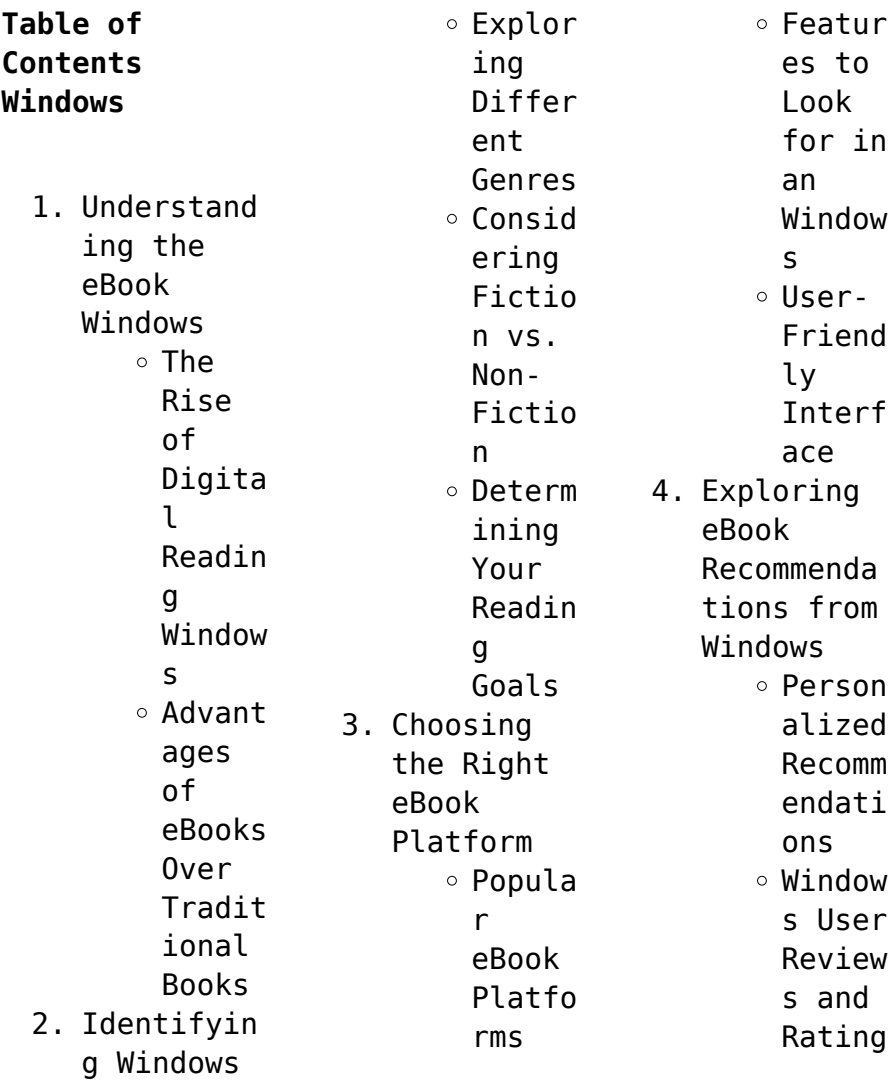

### Windows

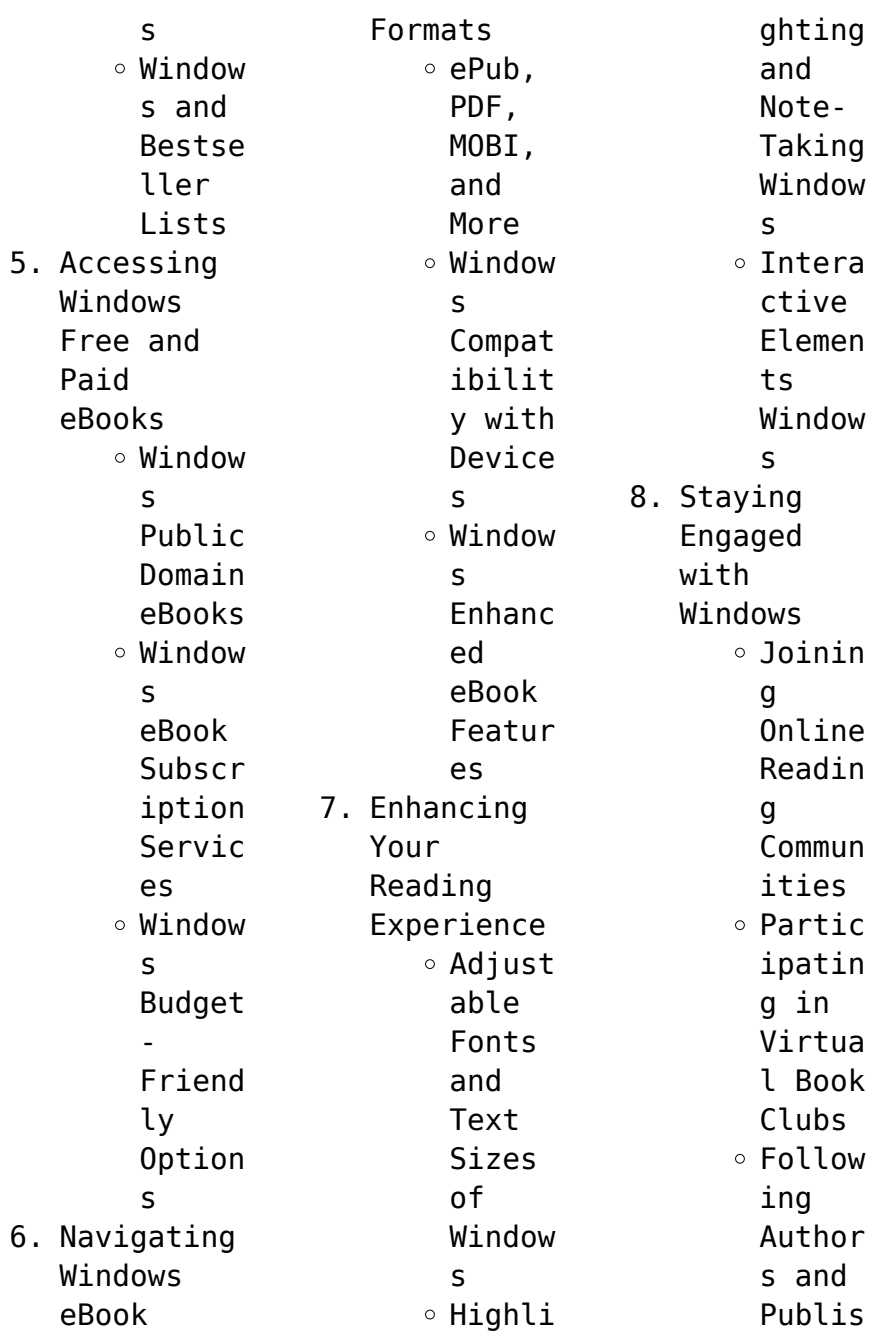

### **Windows**

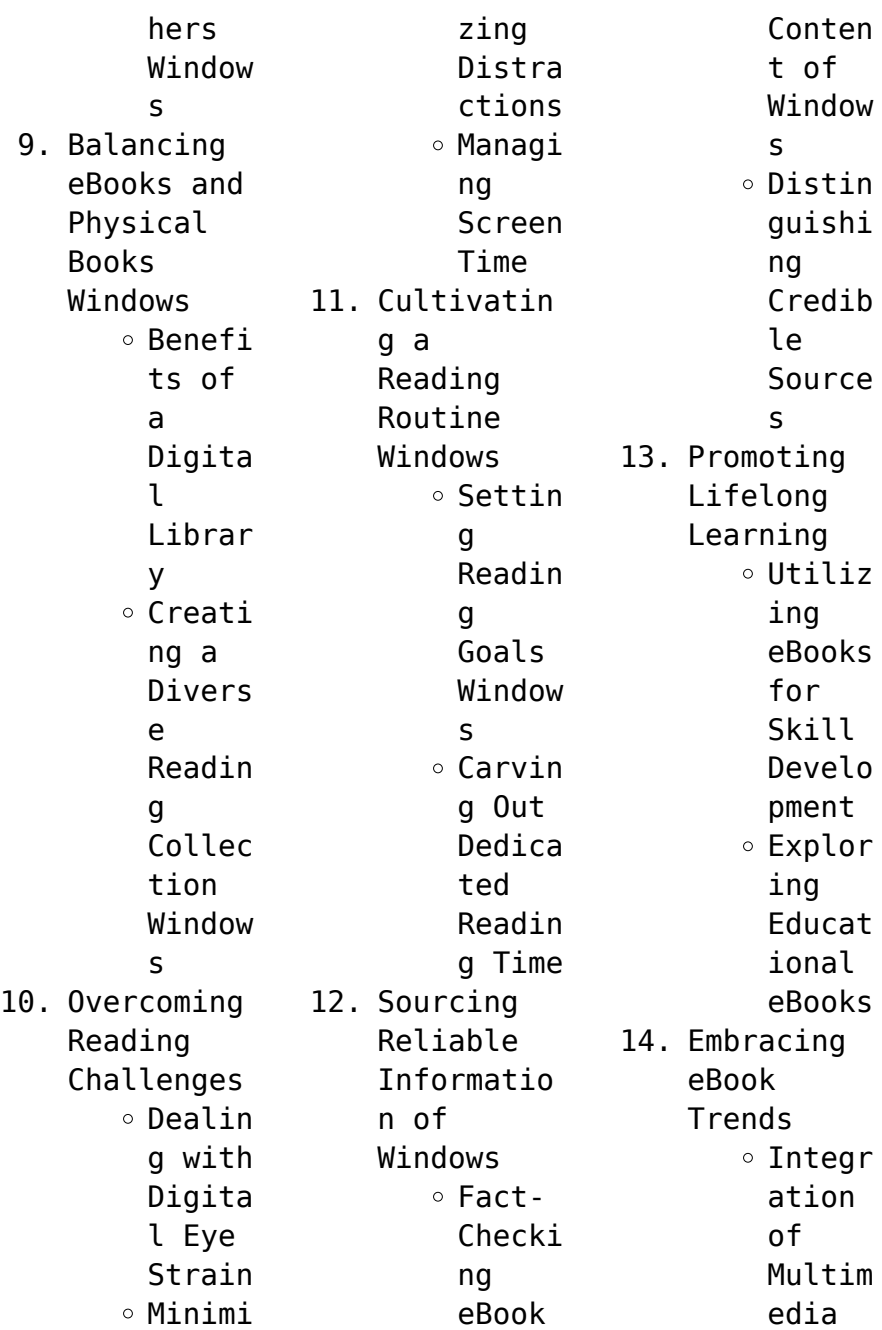

Elemen  $t<sub>s</sub>$ o Intera ctive and Gamifi ed eBooks

## **Windows Introduction**

In todays digital age, the availability of Windows books and manuals for download has revolutionized the way we access information. Gone are the days of physically flipping through pages and carrying heavy textbooks or manuals. With just a few clicks, we can now access a

wealth of knowledge from the comfort of our own homes or on the go. This article will explore the advantages of Windows books and manuals for download, along with some popular platforms that offer these resources. One of the significant advantages of Windows books and manuals for download is the cost-saving aspect. Traditional books and manuals can be costly, especially if you need to purchase several of them for educational

or professional purposes. By accessing Windows versions, you eliminate the need to spend money on physical copies. This not only saves you money but also reduces the environmental impact associated with book production and transportation. Furthermore, Windows books and manuals for download are incredibly convenient. With just a computer or smartphone and an internet connection, you can access a vast library of resources on

any subject imaginable. Whether youre a student looking for textbooks, a professional seeking industryspecific manuals, or someone interested in selfimprovement, these digital resources provide an efficient and accessible means of acquiring knowledge. Moreover, PDF books and manuals offer a range of benefits compared to other digital formats. PDF files are designed to retain their formatting

regardless of the device used to open them. This ensures that the content appears exactly as intended by the author, with no loss of formatting or missing graphics. Additionally, PDF files can be easily annotated, bookmarked, and searched for specific terms, making them highly practical for studying or referencing. When it comes to accessing Windows books and manuals, several platforms offer an extensive collection of resources. One

such platform is Project Gutenberg, a nonprofit organization that provides over 60,000 free eBooks. These books are primarily in the public domain, meaning they can be freely distributed and downloaded. Project Gutenberg offers a wide range of classic literature, making it an excellent resource for literature enthusiasts. Another popular platform for Windows books and manuals is Open Library. Open Library is an initiative

of the Internet Archive, a nonprofit organization dedicated to digitizing cultural artifacts and making them accessible to the public. Open Library hosts millions of books, including both public domain works and contemporary titles. It also allows users to borrow digital copies of certain books for a limited period, similar to a library lending system. Additionally, many universities and educational institutions have their own digital

libraries that provide free access to PDF books and manuals. These libraries often offer academic texts, research papers, and technical manuals, making them invaluable resources for students and researchers. Some notable examples include MIT OpenCourseWare, which offers free access to course materials from the Massachusetts Institute of Technology, and the Digital Public Library of America, which provides a vast collection of digitized books

and historical documents. In conclusion, Windows books and manuals for download have transformed the way we access information. They provide a cost-effective and convenient means of acquiring knowledge, offering the ability to access a vast library of resources at our fingertips. With platforms like Project Gutenberg, Open Library, and various digital libraries offered by educational institutions, we have access to an everexpanding collection of

books and manuals. Whether for educational, professional, or personal purposes, these digital resources serve as valuable tools for continuous learning and selfimprovement. So why not take advantage of the vast world of Windows books and manuals for download and embark on your journey of knowledge?

## **FAQs About Windows Books**

How do I know which eBook platform is the best for me?

Finding the best eBook platform depends on your reading preferences and device compatibility. Research different platforms, read user reviews, and explore their features before making a choice. Are free eBooks of good quality? Yes, many reputable platforms offer high-quality free eBooks, including classics and public domain works. However, make sure to verify the source to ensure the eBook credibility. Can I read

eBooks without an eReader? Absolutely! Most eBook platforms offer web-based readers or mobile apps that allow you to read eBooks on your computer, tablet, or smartphone. How do I avoid digital eye strain while reading eBooks? To prevent digital eye strain, take regular breaks, adjust the font size and background color, and ensure proper lighting while reading eBooks. What the advantage of interactive eBooks? Interactive

eBooks incorporate multimedia elements, quizzes, and activities, enhancing the reader engagement and providing a more immersive learning experience. Windows is one of the best book in our library for free trial. We provide copy of Windows in digital format, so the resources that you find are reliable. There are also many Ebooks of related with Windows. Where to download Windows online for free? Are you looking for Windows PDF?

This is definitely going to save you time and cash in something you should think about.

#### **Windows :**

The Body You Deserve The Body You Deserve takes a holistic approach and is a weight loss audiobook that is really about comprehensive changes to habits and motivations. What are the ... Shop All Programs – Tony Robbins The Body You Deserve ®. The Body You Deserve ®. Sustainable weight loss

strategies to transform your health. \$224.00 Reg \$249.00. Eliminate your urge to overeat ... The Body You Deserve by Anthony Robbins For more than 30 years Tony Robbins' passion has been helping people BREAK THROUGH and take their lives to another level - - no matter how successful they ... NEW Digital Products Shop by type: Audio Video Journal / Workbook Supplements Breakthrough App Books ... The Body You Deserve ®. The Body You

Deserve ®. Sustainable weight loss ... Anthony Robbins The Body You Deserve 10 CDs ... Anthony Robbins The Body You Deserve 10 CDs Workbook Planner and DVD · Best Selling in Leadership, Self-Confidence · About this product · Ratings and Reviews. Health & Vitality The Body You Deserve ®. The Body You Deserve ®. Sustainable weight loss strategies to transform your health. \$224.00 Reg \$249.00. Eliminate your urge to overeat ... Anthony Robbins

- The Body You Deserve - Cards Anthony Robbins - The Body You Deserve - Cards - Free download as PDF File (.pdf), Text File (.txt) or read online for free. Body You Deserve The Body You Deserve is a 10-day audio coaching system that can teach you the strategies and psychology you must master to achieve your healthiest body weight ... Tony Robbins - The Body You Deserve Review ... This detailed Tony Robbins The Body You Deserve Review ✓ reveals exactly what

you can hope to get out of this highly-regarded weight loss course. THE BODY Phase Three: How to Do It for a Lifetime! Day 12: CD 10: Maintaining The Body You Deserve for Life. . . ... This program is the result of all that Tony Robbins ... The True Story of Fala: Margaret Suckley & Alice Dalgliesh ... This classic children s book about a dog and his president has been reissued by Wilderstein Preservation and Black Dome Press with a new foreword by J. Winthrop ...

The True Story of Fala by Margaret Suckly and Alice Dalgliesh The True Story of Fala by Margaret Suckly and Alice Dalgliesh ... Fala was the Scotty dog who was the friend and companion of President Franklin Delano Roosevelt. SUCKLEY, Margaret L. and Alice DALGLIESH. The True ... FDR's Scottish terrier, Fala, was the most notable of his dogs, and a constant companion to the President. The author, Margaret Suckley, trained Fala

when he ... The True Story of Fala - Margaret L. Suckley, Alice Dalgliesh "The True Story of Fala" was written by Margaret (Daisy) Suckley for her close friend and distant cousin Franklin Delano Roosevelt celebrating the loveable ... The True Story of Fala - olana museum store Fala was the most famous dog of his time and maybe the most famous dog in all of American history.This classic children's book about a dog and his president has ... True Story of Fala - First Edition -

Signed -Franklin D. ... First edition, presentation copy, of this illustrated biography of FDR's dog Fala, inscribed to Roosevelt's friends and distant relatives, the Murrays: "For ... The True Story of Fala - \$13.95 : Zen Cart!, The Art of  $F -$ ... Mar 19, 2015 — This classic children's book about a dog and his president has been reissued by Wilderstein Preservation and Black Dome Press with a new ... The True Story of Fala by Margaret

Suckley & Alice ... A loyal and loving companion to the President. ... This is a must have book for any Scottie lover or collector. It was written by the lady who trained Fala! Ms. the true story of fala THE TRUE STORY OF FALA by Suckley, Margaret L. and a great selection of related books, art and collectibles available now at AbeBooks.com. The True Story of Fala - Margaret Suckley & Alice Dalgliesh Fala was the Scotty dog who was the

friend and companion of President Franklin Delano Roosevelt. Fala was sometimes serious, Sometimes happy, ... The Jews in Sicily, Volume 2 (1302-1391) This volume in the series Documentary History of the Jews in Italy illustrates the history of the Jews in Sicily for most of the fourteenth century. The Jews in Sicily, Volume 2 (1302-1391) (Studia Post ... This volume in the series Documentary History of the Jews in Italy illustrates the history of the

Jews in Sicily for most of the fourteenth century. It is the ... The Jews in Sicily, Volume 2, 1302-1391 (review) by Z Garber  $\cdot$  2003  $-$ The volume under review is the sixteenth in the author's Documentary History of the Jews in Italy, and the second of four volumes on the Jews of Sicily, ... The Jews in Sicily, Volume 2 (1302-1391) Dec 28, 2021 — This volume in the series Documentary History of the Jews in Italy illustrates the history of the Jews in Sicily for most of the fourteenth ... THE JEWS IN STCTLY Volume 2 (1302-1391) It is the sequel to the first volume on the history of the Jews in Sicily, and illustrates the events of the first century of Aragonese rule over the island. THE JEWS IN SICILY Volume 2 (1302-1391) It is the sequel to the first volume on the history of the Jews in Sicily, and illustrates the events of the first century of Aragonese rule over the island. The Jews in Sicily, Volume 2 (1302-1391)

(Studia Post ... It is the sequel to the first volume on the history of the Jews in Sicily, and illustrates the events of the first century of Aragonese rule over the island. The Jews in Sicily / [edited] by Shlomo Simonsohn. The Jews in Sicily / [edited] by Shlomo Simonsohn. The Jews in Sicily / [edited] by Shlomo Simonsohn. ... Contents: v.1. 383-1300. v.2. 1302-1391. v.3. 1392-1414. The Jews in Sicily, Volume 2 (1302-1391) This volume in the series

Documentary History of the Jews in Italy illustrates the history of the Jews in Sicily for most of the fourteenth century.

Best Sellers - Books ::

[principles of](https://www.freenew.net/form-library/uploaded-files/?k=principles_of_fire_behavior.pdf) [fire behavior](https://www.freenew.net/form-library/uploaded-files/?k=principles_of_fire_behavior.pdf) [prehistoria](https://www.freenew.net/form-library/uploaded-files/?k=prehistoria-tomo-ii.pdf) [tomo ii](https://www.freenew.net/form-library/uploaded-files/?k=prehistoria-tomo-ii.pdf) [principles of](https://www.freenew.net/form-library/uploaded-files/?k=principles-of-modern-chemistry-7th-edition-answers.pdf) [modern](https://www.freenew.net/form-library/uploaded-files/?k=principles-of-modern-chemistry-7th-edition-answers.pdf) [chemistry 7th](https://www.freenew.net/form-library/uploaded-files/?k=principles-of-modern-chemistry-7th-edition-answers.pdf) [edition answers](https://www.freenew.net/form-library/uploaded-files/?k=principles-of-modern-chemistry-7th-edition-answers.pdf) [principles of](https://www.freenew.net/form-library/uploaded-files/?k=principles-of-banking-i.pdf) [banking i](https://www.freenew.net/form-library/uploaded-files/?k=principles-of-banking-i.pdf) [preserved](https://www.freenew.net/form-library/uploaded-files/?k=Preserved-Railway-Coaches.pdf) [railway coaches](https://www.freenew.net/form-library/uploaded-files/?k=Preserved-Railway-Coaches.pdf) [prayer to st](https://www.freenew.net/form-library/uploaded-files/?k=prayer-to-st-rita-saint-of-the-impossible.pdf) [rita saint of](https://www.freenew.net/form-library/uploaded-files/?k=prayer-to-st-rita-saint-of-the-impossible.pdf) [the impossible](https://www.freenew.net/form-library/uploaded-files/?k=prayer-to-st-rita-saint-of-the-impossible.pdf) [pre-k color by](https://www.freenew.net/form-library/uploaded-files/?k=pre-k-color-by-number-worksheets.pdf) [number](https://www.freenew.net/form-library/uploaded-files/?k=pre-k-color-by-number-worksheets.pdf) [worksheets](https://www.freenew.net/form-library/uploaded-files/?k=pre-k-color-by-number-worksheets.pdf) [programming](https://www.freenew.net/form-library/uploaded-files/?k=programming-languages-principles-and-paradigms-by-allen-tucker-and-robert-noonan.pdf) **[languages](https://www.freenew.net/form-library/uploaded-files/?k=programming-languages-principles-and-paradigms-by-allen-tucker-and-robert-noonan.pdf)** [principles and](https://www.freenew.net/form-library/uploaded-files/?k=programming-languages-principles-and-paradigms-by-allen-tucker-and-robert-noonan.pdf)

paradigms by allen tucker and robert

noonan pro tools 11 for dummies

princess a true story of life behind the veil